### Microsoft Office

#### Краткая характеристика изученных программ.

Мальцев Кирилл ПКД 19-05.

# Оглавление

- Текстовый редактор MS World
- Табличный процессор MS Excel
- СУБД MS Access
- MS power Point

# Текстовый редактор MS World

- Текстовый редактор позволяет:
- создавать текстовые документы;
- форматировать текст и оформлять абзацы документов;
- вводить колонтитулы в документ;
- создавать и форматировать таблицы;
- оформлять списки в текстовых документах;
- представлять текст в виде нескольких колонок;
- вставлять в документ рисунки;
- готовить документ к печати

# Табличный процессор MS Excel

- Возможности табличного процессора:
- ввод данных в ячейки;
- автозаполнение ячеек;
- применение относительной и абсолютной адресаций;
- организация расчетов;
- сортировка данных;
- построение и форматирование диаграмм;
- использование функций в расчетах;
- фильтрация данных и условное форматирование;

# СУБД MS Access

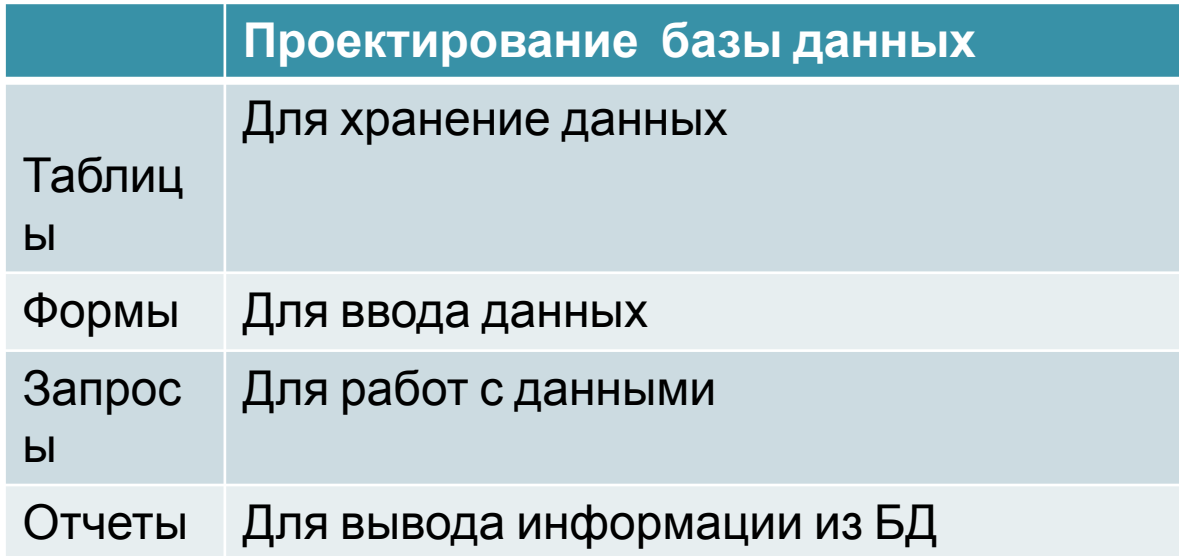

#### MS Power Point

• В большинстве случаев презентация готовится для показа с использованием компьютера, ведь именно при таком показе презентации можно реализовать все преимущества электронной презентации.

## Организация работы с информацией

• MS Power Point

MS World

Ms Excel

Ms Access

- • транспортабельность.
- • копируемость;
- • мультимедийные эффекты;
- • возможность воспользоваться официальными шпаргалками;
- • последовательность изложения;
- К достоинствам слайдовой презентации можно отнести: